# Soft Round Pressure Opacity Brush Photoshop Download \_HOT\_

Installing Adobe Photoshop is relatively easy and can be done in a few simple steps. First, go to Adobe's website and select the version of Photoshop that you want to install. Once you have the download, open the file and follow the on-screen instructions. Once the installation is complete, you need to crack Adobe Photoshop. To do this, you need to download a crack for the version of Photoshop you want to use. Once you have the crack, open the file and follow the instructions to patch the software. After the patching process is complete, you can start using Adobe Photoshop. Be sure to back up your files since cracking software can be risky. With these simple steps, you can install and crack Adobe Photoshop.

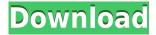

This review covers Photoshop CC 2017 and enhances features, including CS6-specific features. I was asked to review Photoshop on a PS Pro machine, but because the Pro tools are all on the machine, I reviewed it on a standard machine. Interesting review for the most part, but it's a little too negative for my taste. Foye says he prefers Photoshop, and for the most part that's true. I've used Photoshop for nearly eight years and it's never been an issue for me. Lightroom is, after all, just one in a long line of tools, while Photoshop is truly a different animal. I believe that's why Adobe let the subscription model for Lightroom take off, they aren't in the same boat as Apple is with the iPad. Foye is the same person who is on record, repeatedly, saying that if these tools make people money, he's not interested in complaining. And that's really why I respect him. He's interested in making money. He's interested in comfortable living. But he's not interested in complaining because it's all just business. And I think that's good. Too often, people complain about the software industry as some sort of cult of the artist. To be fair, art is a rare profession, but artists are also some of the most privileged people on the planet. We get to do things, and live in a way, that very few get to do. And I think that's a bit of a problem for those of us in the arts. Back to Foye: he's not just a disgruntled artist. And the lengths he's gone to...well, for a person who seems to be incredibly young, he's really quite an accomplished guy. Someone I respect right off.

## Download free Adobe Photoshop 2022 ()Registration Code With Activation Code {{ lifetimE patch }} 2023

If your design is complex or you are a beginner, a raster graphic editor like Photoshop is your best bet. It touts an intuitive user interface that engages the consumer, while retaining control of your design elements. Primarily, the design software that would be applicable to graphic design is Adobe Photoshop. This is one of the most popular design software available, which can be downloaded on the online platform.

#### Adobe Photoshop is a raster image editor.

A raster image is a bitmapped image, it is a file format that stores pixels as dots of light or dark. An image in this format can be turned into a raster graphic by utilizing the Photoshop raster graphics (raster layers) document format. This is achieved by turning on the raster graphics options in the document, then applying a raster

graphics layer by selecting "Sp" or the raster layer icon. This layer includes a colored area the user can work with by painting or using different actions. Given the raster layers option, the user can create elements such as gradients, patterns, text, and shapes that utilize the defined area.

To fully utilize the digital image editing capabilities of Photoshop, you will be using the editing tools available. Some of the most important editing tools are Blend Modes, Curves, and Levels. These tools can be used to modify any of the color and image content that has been edited and laid onto a graphic. **The Curves dialog box:** This window contains settings. It may appear small. However, it is designed so that there are extra control options for a user to utilize. These are divided into Curves, Levels, Guides, Channels, and Histograms. 933d7f57e6

### Adobe Photoshop 2022 () Download free With Serial Key [Win/Mac] 64 Bits 2023

In March 2014, Adobe introduced Live Profiles. It is a new version of camera profiles which provide the optimum studio settings to maximize the performance of the camera. The Live Profiles of Camera, Flash and Lenses are an extension of the Restricted Profiles in a multi-device workflow that allows the photographer or artist to use the exact setup each time. The Restricted Profiles in an entirely new category of profiles with different conditions to easily switch back and forth to the optimized settings. Adobe Photoshop Extended is a complete package providing all the power of Photoshop plus additional plug-ins. These plug-ins are great for retouching, composite design and many creative processes. Photoshop with CS6's release date is not too far. This means the CS6 version will have many features that Photoshop CS6 already has. However, this will be the last time we see Adobe Photoshop CS6 in three versions as new features will come along with Photoshop CS7. The next release will be the Photoshop CS8 . Flash (Photoshop CS5, CS6 and CC) lets you create some advanced layers, switch between color and black and white options, and masks over anything you choose. You can use it in different modes, such as the Combine, Layer, Embed and Mask modes. Adobe Photoshop is a powerful image editor. It's not perfect, but it's easy to use and has lots of features that make it easy for beginner and experts alike. It supports many of the most common file types, has robust image and video editing features, and is packed with plug-in add-on tools. Even if you don't trust Photoshop to fix your photos, it can take beautiful, sharp, and high-quality snapshots.

brush of photoshop free download oil paint brush photoshop free download download brush photoshop orang brush ornament photoshop free download outline brush photoshop download oval brush photoshop free download oil pastel brush photoshop download adobe photoshop 2022 brush download disney fonts download photoshop download designer fonts for photoshop

This free eBook (PDF format) and e-book (epub format) will teach you all about Adobe Photoshop CS6. From working with layers to selecting objects, using actions, and curves, it is a comprehensive tutorial to learn the Adobe Photoshop tools. With the help of this book, users can start learning the Photoshop and share their skills with others. On June 20, 2015, Photoshop CC was released to the public. Later, they phased out the CS6 version to give focus to the CC version. Photoshop CC has now become the latest version. It contains all the updates made in the past versions of the Photoshop. This book will give you quick guidance to learn new updates in the CC version. You can also learn the oldest version, CS6 from Adobe Photoshop CS6, Common questions and answers section. Please keep in mind that these questions and answers will give information on the version before the CC version. You will get all the latest updates, functions, and features in Photoshop CC of the latest version. The flexibility of Photoshop and the speed of image processing in the past versions can be attributed to the speed of the OS X. Adobe photoshop team has now developed Photoshop CC, which is using the speed of the new OS X. To give a picture-perfect output, Photoshop CC has been optimized for OS X. Improving the frame rates, performance and error management, and the full UI experience are some of the features of Photoshop CC. Adobe Photoshop is a quite famous tool that we use to be more creative and pick up our skills. Some of the tools in this software are offer many useful features which facilitate around us. We discuss some of the useful feature in this paper and hope it would help you to take some steps forward.

Photoshop's ability to scale and handle images is one of the most powerful tools available, but the ability to organize content is something equally helpful when it comes to designing. Fortunately, Adobe has you covered with Smart Objects. With the entry-level version of its flagship graphics editing software, Adobe makes image-editing and graphic-design fun and accessible with impressive performance and excellent tools. With a streamlined user interface, Adobe Photoshop Elements includes features such as automatic image correction, great image-printing support, and virtual-studio tools that make it easy to create art. **Adobe Included:** Many larger companies have been using Elements for years -- including the NFL, National Hockey League, and PBS.

And it's ideal for users looking to edit family photos or design a wedding album -- without the cost, size, or technical complexity of Photoshop. The new Photomerge feature in Elements provides a quick way to bundle multiple photos in a single document. The powerful new version's sweeping changes make it more user-friendly, while retaining its capability to get the job done. Other new features include the new Content Aware Fill and Liquify tools, along with easy book and diagram creation. You get the same Photoshop Elements tools you want, alongside the much-needed convenience, for a good price. Adobe Photoshop CS6 is a powerful and creative tool made especially for professionals. Unlike other image-editing programs it does everything you need: editing, retouching, repairing, compositing, and much more. It's packed with a wealth of new features, including incredible 2D and 3D retouching tools, the ability to composite images in real-time, a new version of Adobe's global pixel-level color-correction tool, the power to work with RAW image files, and more.

https://writer.dek-d.com/9conttegMriayo/writer/view.php?id=2410941

https://new.c.mi.com/ng/post/30160/Rotwk No Cd Crack VERIFIED 2 012

https://techplanet.today/post/experimental-psychology-myers-hansen-pdf-download-16-hot

https://new.c.mi.com/th/post/750250/Wild Things 3 Full Movie Free Download In Hindi TO

https://techplanet.today/post/blood-money-720p-hd2012-hindi-moviemp4-13-top

https://new.c.mi.com/th/post/752257/Silabus\_Rpp\_Teknik\_Kendaraan\_Ringan\_Smk\_Berkarakte

https://techplanet.today/post/descargar-mp8-mantenimiento-prev

https://new.c.mi.com/ng/post/28792/Rlddll Lego Harry Potter Crackrar 2021

https://new.c.mi.com/th/post/750255/Gt6garageeditor

https://new.c.mi.com/ng/post/29428/Matlab\_R2019a\_Crack\_Extra\_Quality

https://writer.dek-d.com/7mufuman/writer/view.php?id=2409857

Adobe Photoshop has a blatant plagiarism suit in the form of a dispute over the use of functional marks of another software known as Corel Draw 2013, without Apple's permission on graphic related software. The dispute which was in the courts for years has finally been settled, with Apple Computers agreeing to pay Apple Computer \$600 million for the use of the visual trademarks. The *Auto Trim* feature now allows users to automatically trim edges or crop unwanted areas while editing. This is a major upgrade from where the feature was before, and perhaps one of its biggest changes, as it's much faster to use than traditional cropping techniques. Enhancements to the tool include the ability to create thumbnail previews from layers, crop an object from the menu, also let you crop an object without leaving the image in place. Other new features are the new crop options. These include a crop icon at the bottom left corner, and the option to crop from an object's bounding box, as well as the ability to create custom Guides to help you more precisely crop and position an object. Photoshop now has new presets, allowing you to quickly edit images you've already imported. Additionally, you can now access a new library from the new *Libraries* menu, which allows you to search for specific elements or export it back to an archive. With more emphasis on the Edge Animate Tool, you'll now have more global controlls for your animations. Additionally, users can now disable the Animator panel, allowing them to better control individual areas of an image. And, of course, there are also a lot of additional new features, which are listed out in the new *Spruce Up* menu.

https://happybirthday2me.com/wp-content/uploads/2022/12/garrgil.pdf

https://pyrodudes.com/wp-content/uploads/2022/12/betgell.pdf

https://skepticsquild.com/wp-content/uploads/2022/12/caijan.pdf

http://www.prokaivos.fi/wp-content/uploads/perlau.pdf

https://xn--kgv-reisewitzerhhe-s3b.de/wp-content/uploads/2022/12/vlaquil.pdf

https://webdrama.org/adobe-photoshop-2021-version-22-4-torrent-product-key-full-latest-update-202

 $\underline{https://moronencaja.com/wp\text{-}content/uploads/2022/12/Adobe\text{-}Photoshop\text{-}2021\text{-}Version\text{-}2201\text{-}Downloa}$ 

d-free-License-Key-64-Bits-New-2023.pdf

 $\underline{https://nakvartire.com/wp\text{-}content/uploads/2022/12/coulin.pdf}$ 

https://www.kardesder.com/wp-content/uploads/2022/12/jamfran.pdf

#### http://www.oltreifioridibach.com/index.php/2022/12/24/photoshop-fog-brushes-free-download-hot/

When it comes to a workspace, Photoshop has a very particular arrangement of windows. The main part is made up of one large window, that contains the canvas space of the image file, panels, the photo view and the history. On the left side, Photoshop holds the layers that are saved in an image file. This means it allows you to edit images with many layers, one of which is visible at a time. With Photoshop, one can make cropping choices by dragging on an edge of the image. Then one can use the Magic Wand tool to select the areas in the image. The software will then use the selected pixels to fill the canvas area. Photoshop also provides the brush tool for painting and filling specific areas of the canvas. The Magic Eraser is the most advanced tool in Photoshop. It allows users to click anywhere on the canvas and edit the image at any of the layers. Unfortunately, the most powerful tools are not always straightforward to use, so it is wise to practice in making changes. Adobe Photoshop allows users to easily crop any part of a photo using the Smart Selection tool. There is also a tool called lasso tool for selection and cropping. The picture has been cropped according to the preset regions. Photoshop will first show you the cropped regions and you can set these manually or by dragging and dropping a large region. Then you will be able to crop the remaining portion of the image. The Liquify tool was developed by Adobe to reconstruct an image by making changes to parts of it. One can use the feature to change colors, blur areas, smooth and tilt details. It makes it an easy task to change the look of an image quite simply.